# An Introduction to Stata Programming

Second Edition

CHRISTOPHER F. BAUM Department of Economics and School of Social Work Boston College

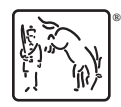

A Stata Press Publication StataCorp LP College Station, Texas

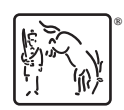

Copyright  $\odot$  2009, 2016 by StataCorp LP All rights reserved. First edition 2009 Second edition 2016

Published by Stata Press, 4905 Lakeway Drive, College Station, Texas 77845 Typeset in  $\mathbb{F}$ F<sub>E</sub>X  $2\varepsilon$ Printed in the United States of America 10 9 8 7 6 5 4 3 2 1

ISBN-10: 1-59718-150-1 ISBN-13: 978-1-59718-150-1

Library of Congress Control Number: 2015955595

No part of this book may be reproduced, stored in a retrieval system, or transcribed, in any form or by any means—electronic, mechanical, photocopy, recording, or otherwise—without the prior written permission of StataCorp LP.

Stata, **STaTa**, Stata Press, Mata, **mata**, and NetCourse are registered trademarks of StataCorp LP.

Stata and Stata Press are registered trademarks with the World Intellectual Property Organization of the United Nations.

 $\mathbb{F}\to \mathbb{F}$ 2 $\varepsilon$  is a trademark of the American Mathematical Society.

# A

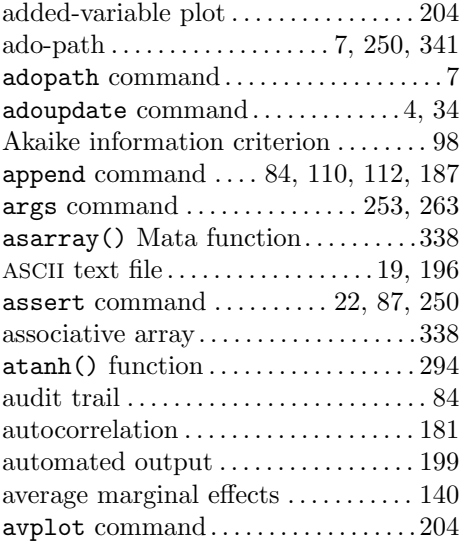

# B

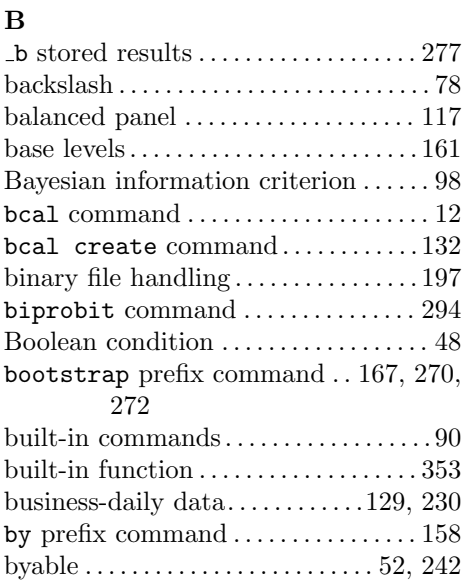

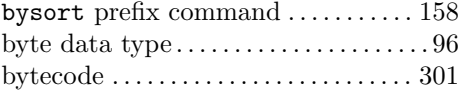

# C

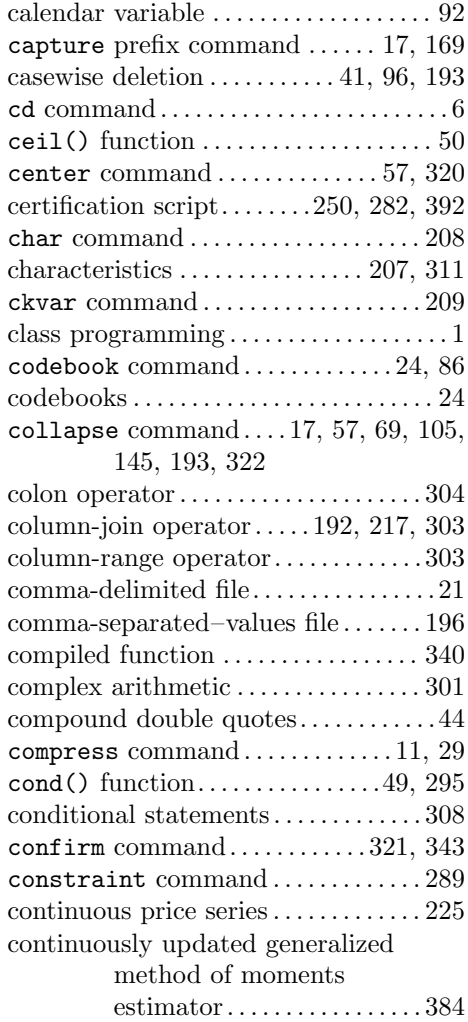

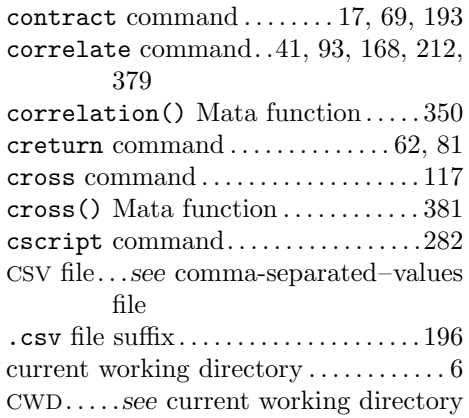

# D

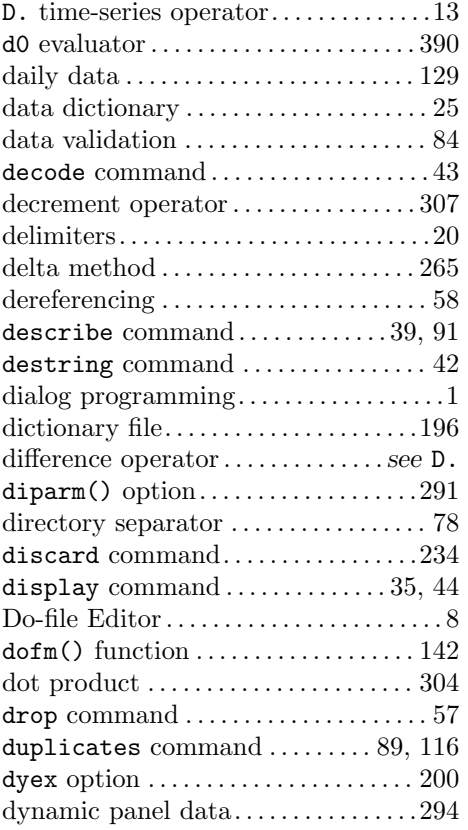

# E

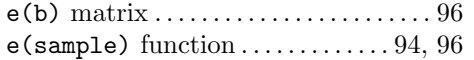

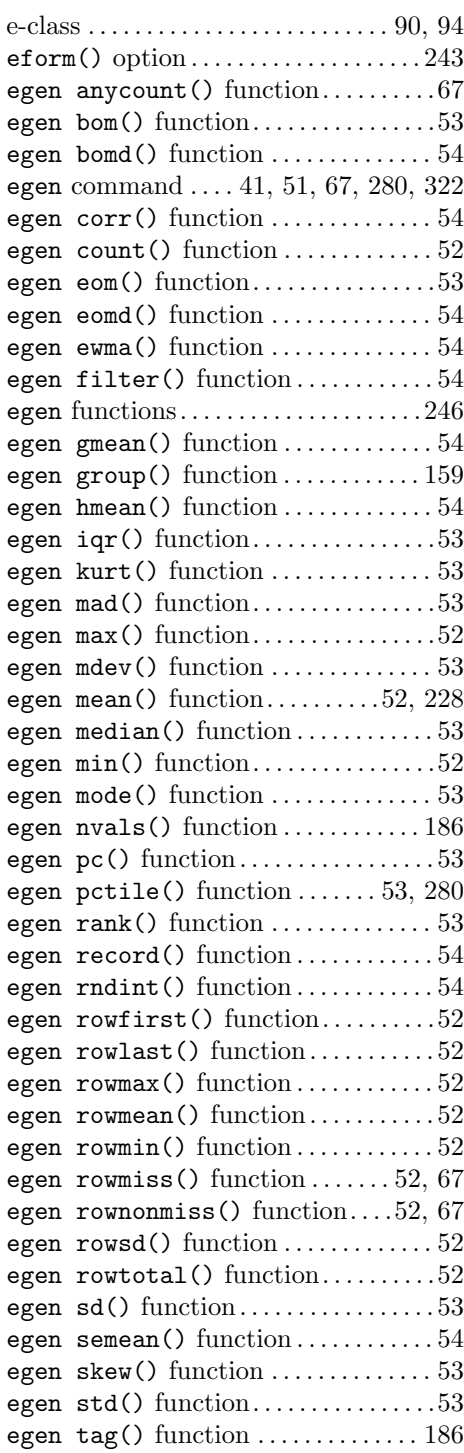

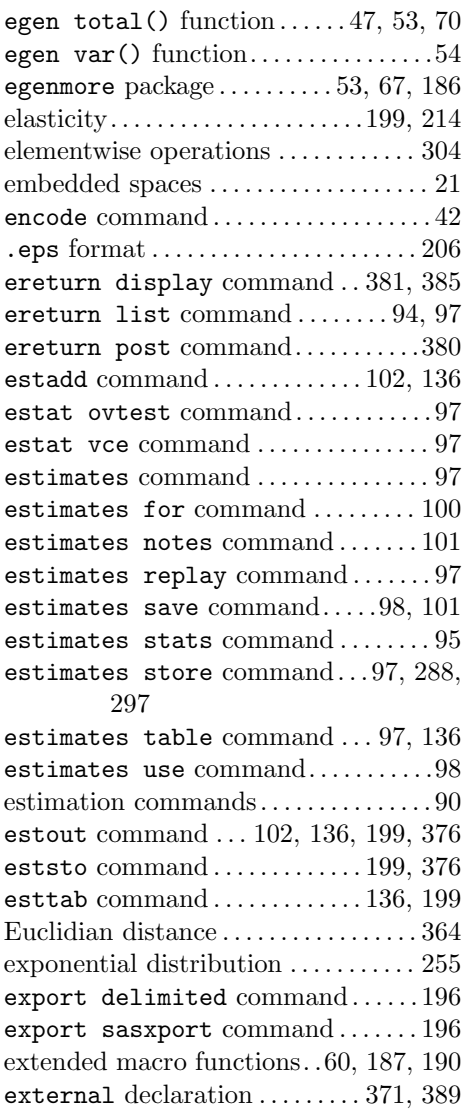

# F

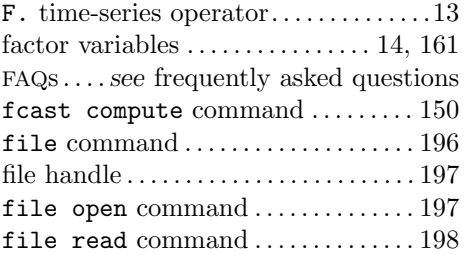

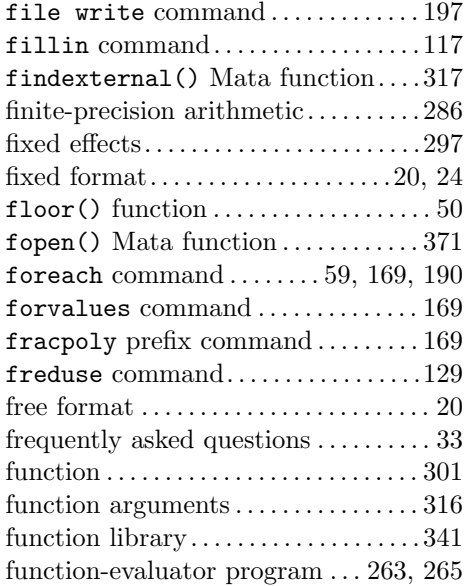

# G

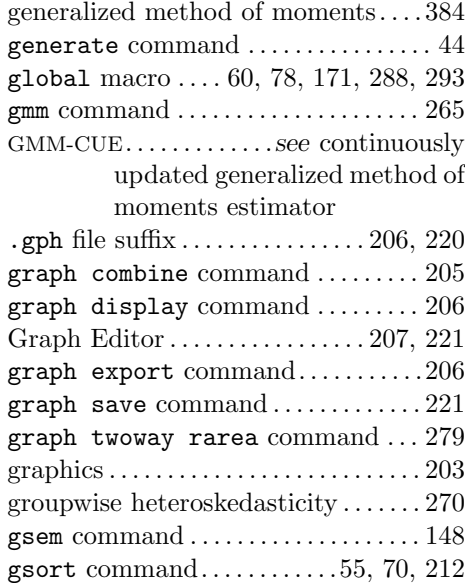

# $\, {\bf H}$

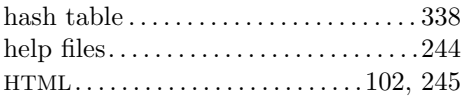

# I

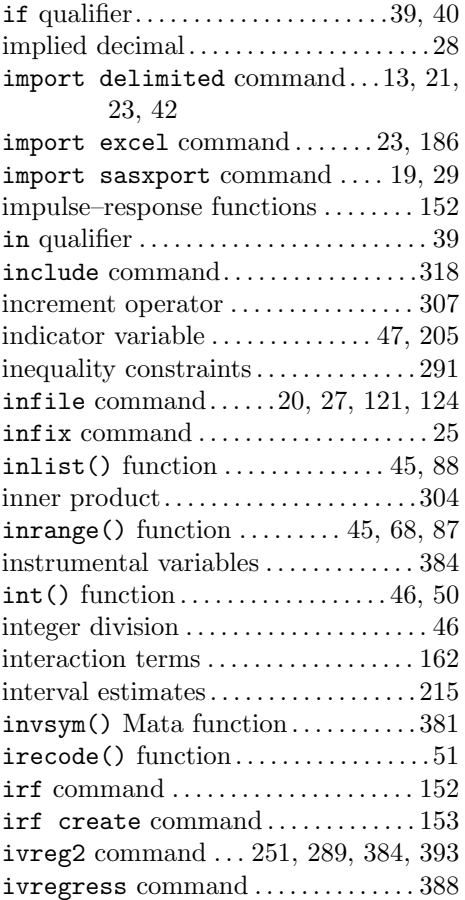

# J

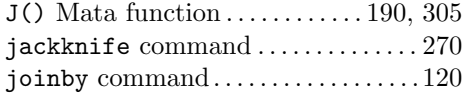

# $\bf K$

Kronecker product. . . . . . . . . . . . . . . . . 304

# L

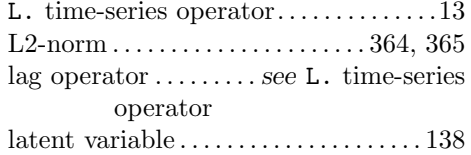

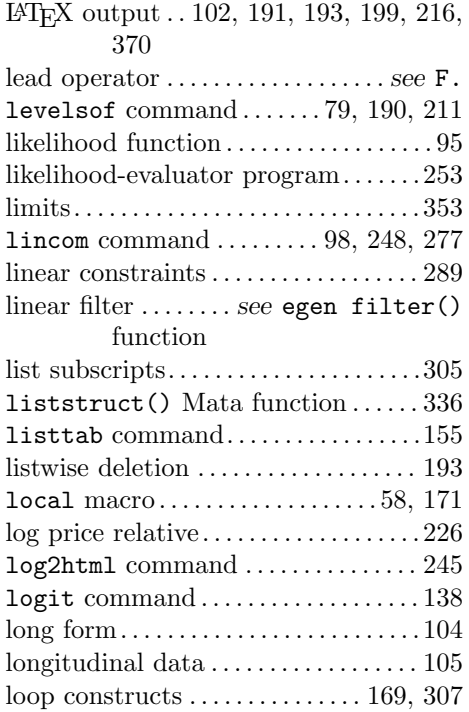

# M

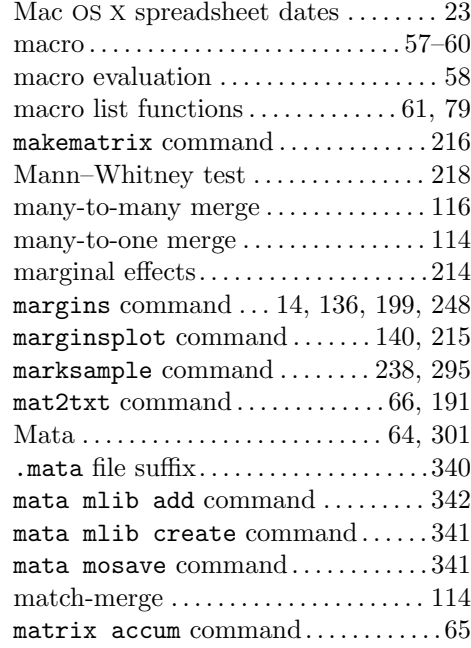

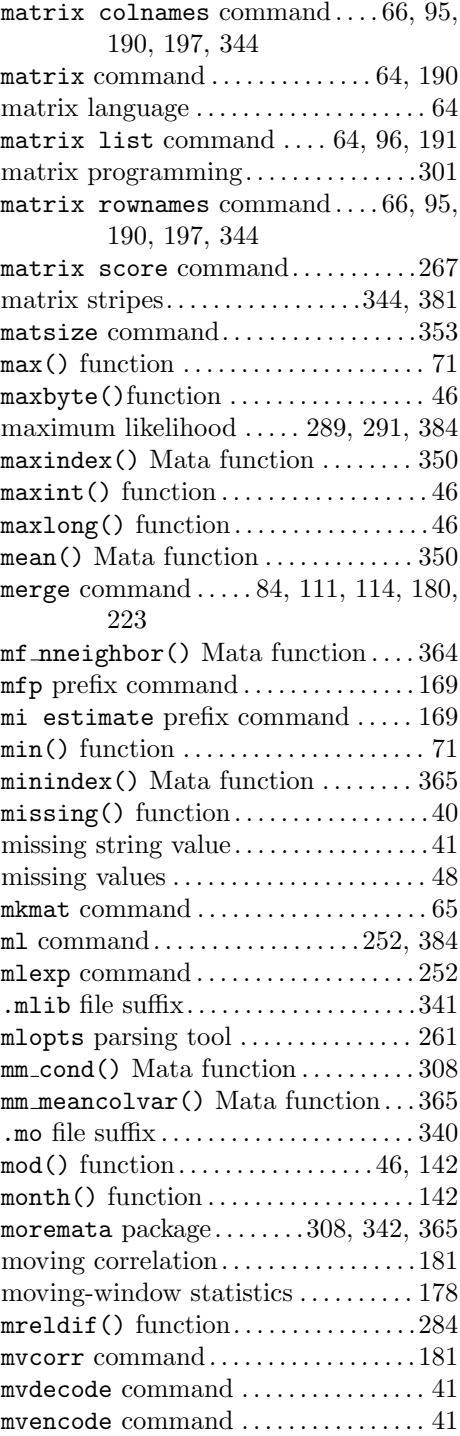

# mvsumm command. . . . . . . . . . . . . . . . . . 178

### N

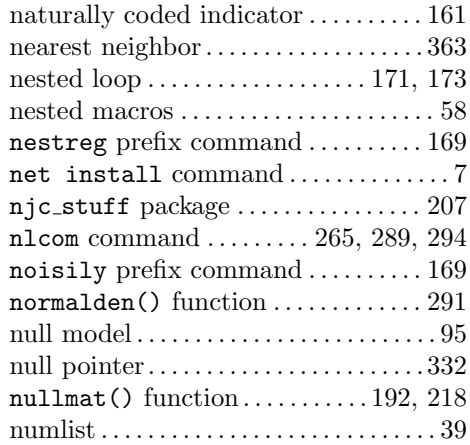

#### O

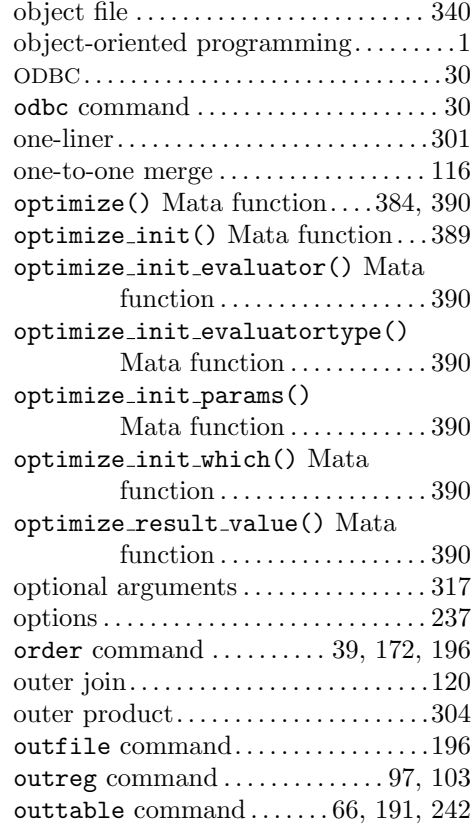

overlapping subsamples . . . . . . . . . . . . 162

# P

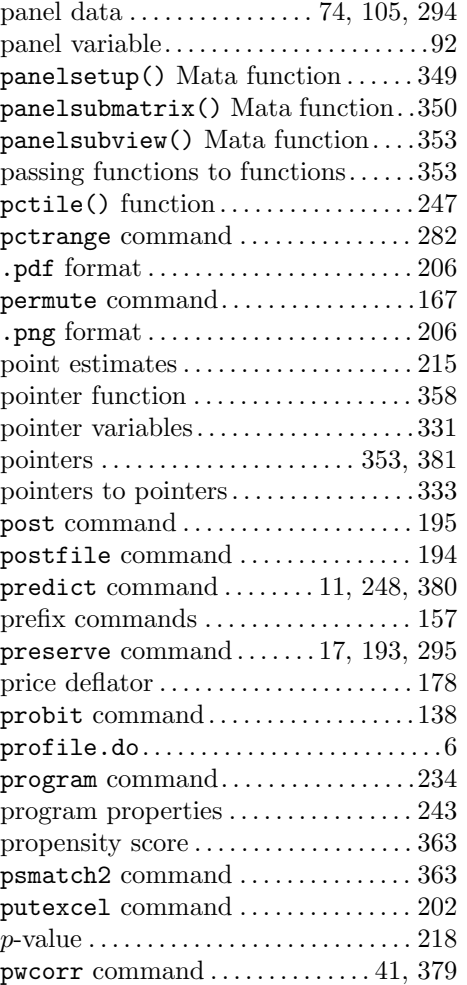

# Q

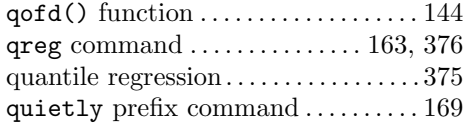

# R

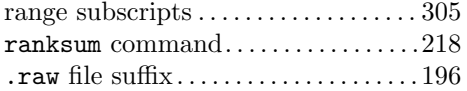

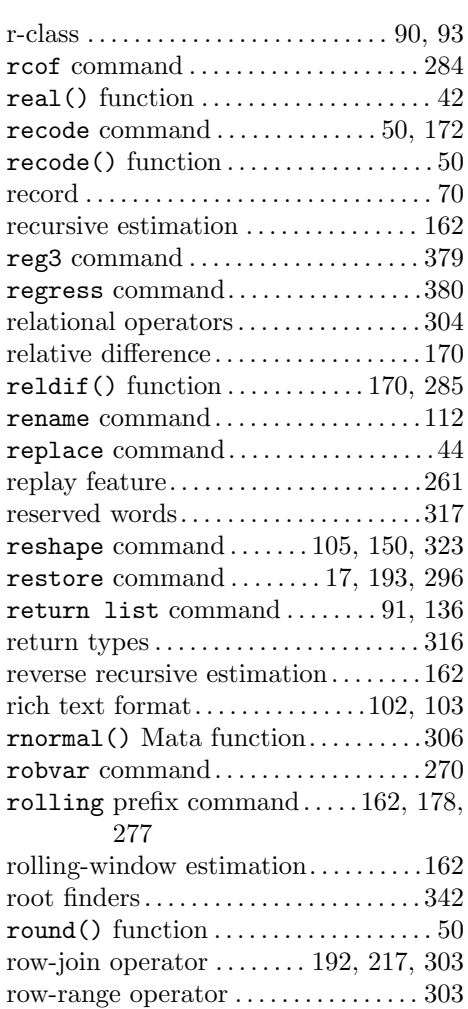

# S

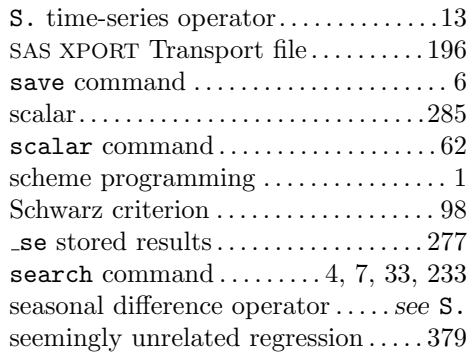

rowwise functions . . . . . . . . . . . . . . . . . . . 52

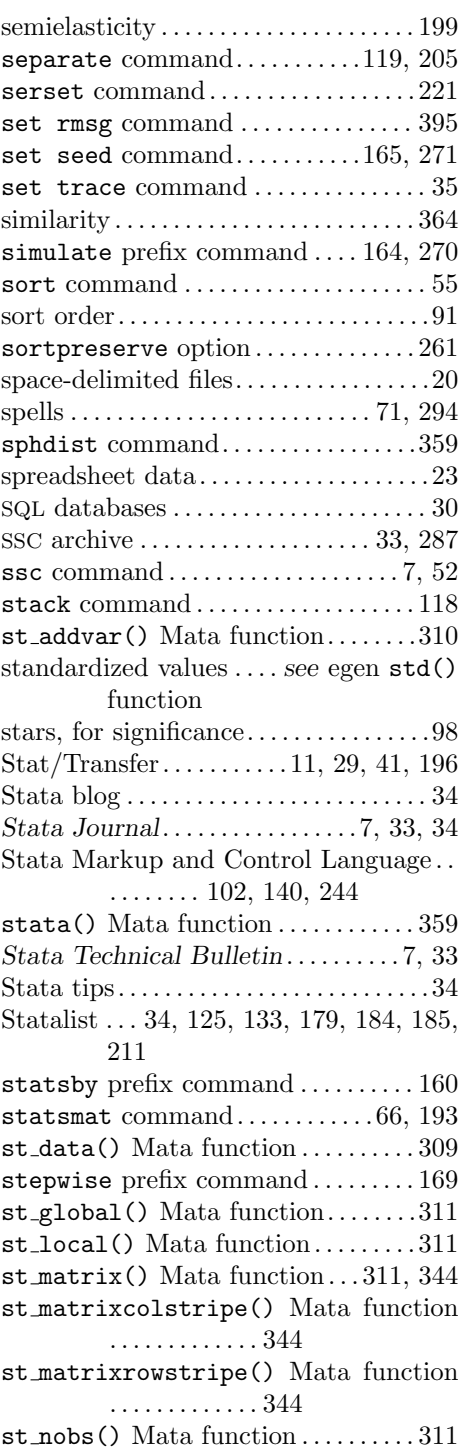

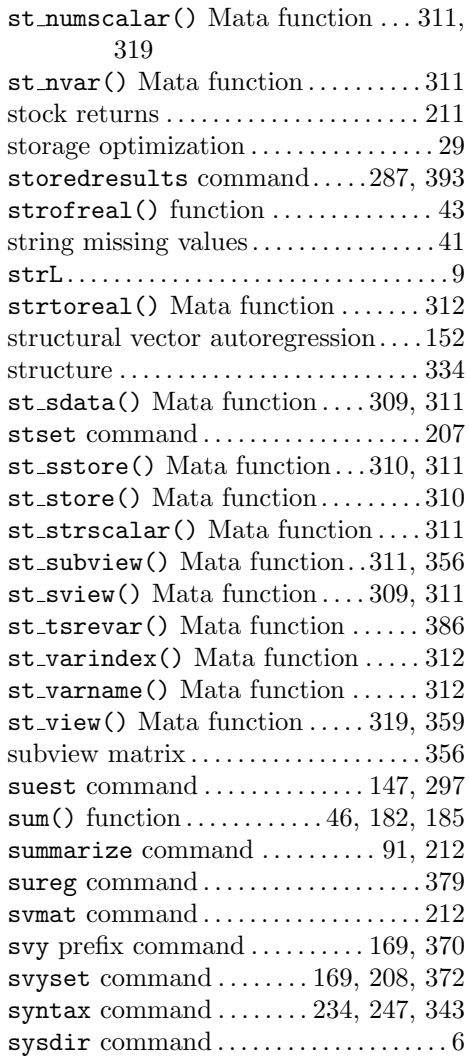

# T

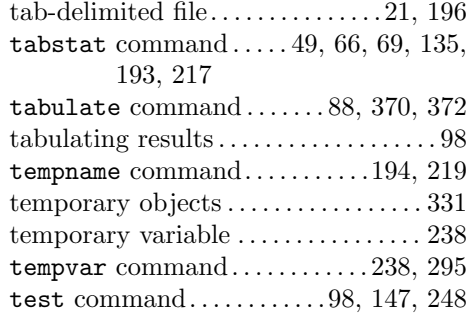

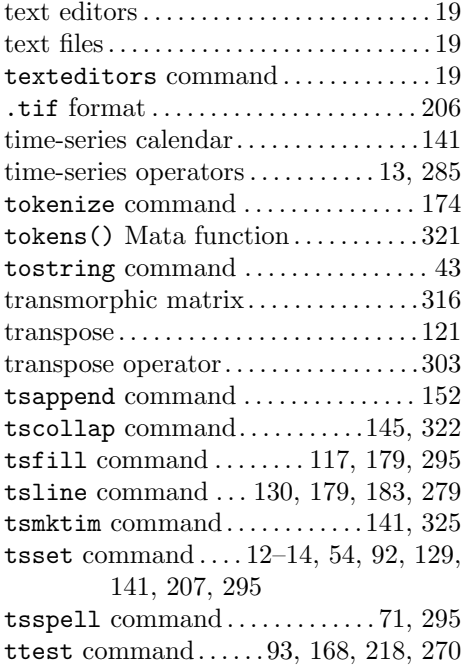

# U

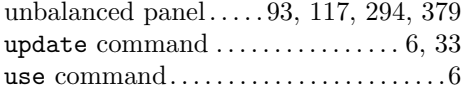

# V

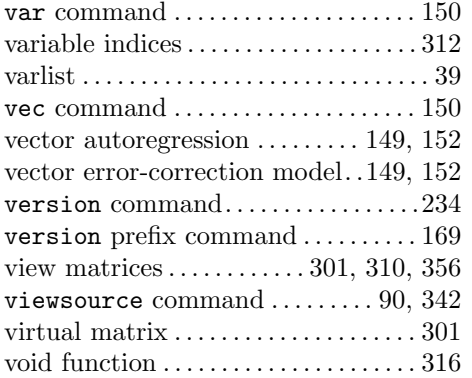

# W

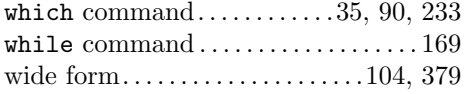

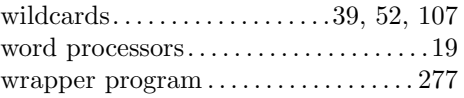

# X

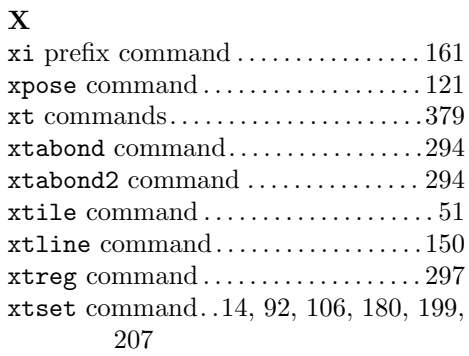